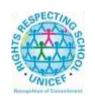

### Lesmahagow High School – Week Beginning 22nd February Learning at Home – Information for S1-S6 Students

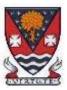

Learning at home materials can be accessed via Glow or Show My Homework.

Usernames and passwords have previously been issued to pupils.

If any pupil has any difficulty in accessing these resources or requires their Glow password reset, please contact the School Office, Pupil Support or any member of the Senior Management Team. Email addresses are on the school website at the following link: <a href="http://www.lesmahagow.s-lanark.sch.uk/contact-us/contactelt/">http://www.lesmahagow.s-lanark.sch.uk/contact-us/contactelt/</a>

A website has been developed by South Lanarkshire Council to support home learning: https://sites.google.com/sl.glow.scot/slcremotelearning/home

To access Glow, use the following link: <a href="https://glow.rmunify.com/">https://glow.rmunify.com/</a>

For more information on accessing Glow, please see: <a href="https://glowconnect.org.uk/help-with-glow/glow-launchpad/accounts-and-passwords/logging-into-glow/">https://glowconnect.org.uk/help-with-glow/glow-launchpad/accounts-and-passwords/logging-into-glow/</a>

For advice on video conferencing, please see:

https://sites.google.com/sl.glow.scot/continuity-of-learning/digital-support-devices/video-conferencing-guides

Show My Homework can be accessed using the following link: https://www.satchelone.com/login?subdomain=lesmahagow&userType=student

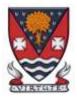

# **S1-S3: Broad General Education**

| Subject                        | Year<br>Group | Classwork / resources                                                                                                    |
|--------------------------------|---------------|----------------------------------------------------------------------------------------------------|
| Craft Club                     | All           | Mrs Forbes has created a Google Classroom to invite you to participate in a craft project and to share the crafts you are working on. The class code is at the end of the document emailed to parents and pupils and is also available from teachers, PTs and the school office. |
| Virtual Book Club              | All           | Ms Rowan has created a Virtual Book Club to allow students to discuss what they have been reading.  All pupils are invited to join via the Google classroom.                                                                                                    |
| Pupil Support:<br>Study Skills | All           | See Google Classroom (codes available from class teachers/PTs/office).                                                                                                    |
| PSE                            | 1M            | No Meet on Tuesday                                                                                                    |
|                                | 2M1           | No Meet on Wednesday                                                                                                    |
|                                | 2M2           | Meet on Friday:                                                                                                    |
|                                |               | Group 1 10.50am                                                                                                    |
|                                |               | Group 2 11.10am                                                                                                    |
|                                |               | Group 3 11.40am                                                                                                    |
|                                |               | Group 4 12.10pm                                                                                                    |
|                                |               | Check Google Classroom to see which group you are in.                                                                                                    |
|                                | 3M            | No Meet this Friday:                                                                                                    |
|                                |               | Please check the Google Classroom for the links to the BBC iPlayer videos recommended by Mr                                                                                                    |
|                                |               | Mallaghan                                                                                                    |

| Numeracy | S1/S2 | <b>IDL</b> numeracy is a computerised programme to support your maths. It's fun, interactive and can help recap and revise lots of maths you might have found tricky.                                                                                   |
|----------|-------|----------------------------------------------------------------------------------------------------|
|          |       | Some information sessions have been set up for parents to support the use of IDL at home. Click here for some tips and advice.                                                                                                    |
|          |       | If you are not enrolled with IDL                                                                                                    |
|          |       | Send Mrs Laird an email and she will add you to the list and then send you details of how to log on. <a href="mailto:gw07lairdhazel2@glow.sch.uk">gw07lairdhazel2@glow.sch.uk</a>                                                                       |
|          |       | Existing IDL PUPILS                                                                                                    |
|          |       | If you have a log in for IDL Literacy already then you log in the same way and you will be able to do the maths as well.                                                                                                    |
|          |       | You can access the web based version of the IDL intervention by visiting: <a href="https://appuk.idlsgroup.com/#/login">https://appuk.idlsgroup.com/#/login</a> and logging in with your IDL account details.                                           |
|          |       | Please ensure you are using the <b>Google Chrome browser</b> - this is the only browser compatible with the IDL programme.                                                                                                    |
|          |       | Your user-name and password for IDL have not changed; simply log in to your account in the usual way.                                                                                                    |
|          |       | 2. By pressing the 'Numeracy ' button, you will get a "test" first time (the test is on the programme). The test will stop you after 3 consecutive mistakes or 5 in total and then when you click on Numeracy you will get appropriate lessons for you. |
|          |       | 3. You can access the IDL app by searching for & downloading "IDL2 Mobile" on the App Store or Play Store.                                                                                                    |
|          |       | 4. Let me know if you are having difficulties and I will try to help. gw07lairdhazel2@glow.sch.uk                                                                                                    |

|                      | T                         |                                                                                                    |
|----------------------|---------------------------|----------------------------------------------------------------------------------------------------|
|                      | S1                        | If you are finding the general work on the S1 maths google classroom very difficult then you may want to use the S1 supported maths google classroom.  Contact the maths dept, or Mrs Story <a href="mailto:gw20storymorag@glow.sch.uk">gw20storymorag@glow.sch.uk</a> or Mrs Laird <a href="mailto:gw07lairdhazel2@glow.sch.uk">gw07lairdhazel2@glow.sch.uk</a> and we can organise to invite you. Some pupils have already been asked to join this.                                                                                                    |
| Support for Learning | Selected pupils from S1/3 | Some ideas for resources you can use for working at home  If you have not already got your invitation  You can ask for a code for the SfL google classroom (contact Mrs Laird)  You can ask for the code for paired reading (contact Mrs Laird)  The addressing dyslexia website has lots of great links on it for pupils with dyslexia and also for those of you who may find some of the other work being posted quite difficult.  http://addressingdyslexia.org/supporting-children-and-young-people-home-covid-19  These other sites are good for supportive/interesting lessons  https://www.bbc.co.uk/teach/live-lessons  www.doorway.org.uk |

|                     |    | Don't forget to use you IDL code to access this resource if the school has already registered you. You can work on this using Google Chrome.                                                                                                    |
|---------------------|----|----------------------------------------------------------------------------------------------------|
|                     |    | <ul> <li>(i) Put- IDL home- into the search area (this will take you to the IDL log in page) or google idlsgroup.com</li> <li>(ii) Go to log in at the top.</li> <li>(iii) Username: YOUR SURNAMESfL123@ML110FS (0 is a zero) Eg SmithSfL123 Password: You should know this.</li> </ul> |
|                     |    | You should see your name and be able to pick up where you left off last session.                                                                                                    |
| SCHOLAR<br>Subjects | S3 | Please get in touch if you have any problems with your IDL or you need help with any of the other work.  S3 students may find access to SCHOLAR courses useful in preparing for National 5 courses in Biology, Chemistry, English Maths, Physics, French and German.                    |
|                     |    | To access resources for National 5 SCHOLAR courses in for the next 28 days, a temporary username and password can be used, which is available from the school office/teachers/list of course codes emailed to parents.                                                                  |
|                     |    | English                                                                                                    |
| English             | S1 | There is an individual Google Classroom for each class - 1K1, 1K2, 1M, 1L.  Work will be posted there for each of the periods in the week that you are timetabled to have English.  Please check the Stream and the Classwork section for your lessons and materials.                   |
|                     |    | Learning At Home - Week Beginning: 22/02/21 1) Literacy Matters - Adjectives 2) First News                                                                                                    |
|                     |    | Please ensure your child completes the Google Form that has been issued about important resources. Thank you.  Specific details for these lessons, along with all necessary resources will be in Google Classroom.                                                                      |
| English             | S2 | There is an individual Google Classroom for each class - 2K, 2M1, 2M2, 2L.  Work will be posted there for each of the periods in the week that you are timetabled to have English.                                                                                                    |

|                |               | Diagon about the Chroms and the Classically agation for your leasure and materials                                                                                                  |
|----------------|---------------|----------------------------------------------------------------------------------------------------|
|                |               | Please check the Stream and the Classwork section for your lessons and materials.                                                                                                   |
|                |               | Learning At Home - Week Beginning: 22/02/21                                                                                                    |
|                |               | First News     Introduction to features of Prose Fiction.                                                                                                    |
|                |               | Please ensure your child completes the Google Form that has been issued about important resources. Thank you.                                                                       |
|                |               | Specific details for these lessons, along with all necessary resources will be in Google Classroom.                                                                                 |
| English        | S3            | There is an individual Google Classroom for each class 3E1, 3E2, 3E3, 3E4.                                                                                                    |
|                |               | Work will be posted there for each of the periods in the week that you are timetabled to have English. Please check the Stream and the Classwork section for your lessons each day. |
|                |               | Learning At Home - Week Beginning: 22/02/21 1. "In the Snack Bar" - Poetry unit. Analysis of Imagery 2. First News                                                                  |
|                |               |                                                                                                    |
|                |               | Mathematics                                                                                                    |
| Social Media T | witter: @Lesm | aḥagowMaths YouTube: bit.ly/LesmahagowMaths Web: www.lhsmaths.weebly.com                                                                                                    |
| Maths          | S1            | Pupils should remain in the S1 2020/2021 Google Classroom or the supported set GC                                                                                                   |
|                |               | Can you let Mr Burns know if you are in both and only want to be in one of them.                                                                                                    |
|                |               | <ol> <li>Week beginning 22/02/21 - Odd Week</li> <li>Thank you for all your quiz returns</li> </ol>                                                                                 |
|                |               | All information is on Google Classroom                                                                                                    |

|        |                  | Complete outstanding quizzes on www.completemaths.com                                                                                              |  |
|--------|------------------|----------------------------------------------------------------------------------------------------|--|
|        |                  | Mr Wallace/Hamilton is leading this course                                                                                                    |  |
| Maths  | S2               | Pupils should remain in the S2 2020 / 2021 Google Classroom                                                                                        |  |
|        |                  | <ol> <li>Week beginning 22/02/21</li> <li>All information is on Google Classroom</li> <li>Complete Google Form Quiz for Friday 19th Feb</li> </ol> |  |
|        |                  | Miss Melvin is leading this course                                                                                                    |  |
| Maths  | S3               | Pupils should remain in the S3 2020/2021 Google Classroom                                                                                          |  |
|        |                  | 1. Week beginning 22/02/21 - New topic this week - Straight line gradients. See google classroom on morning of each day you have maths.            |  |
|        |                  | 2. Extension work for earlier topics in the course now available. You'll find it lower down in the Classwork section.                              |  |
|        |                  | Mr Prentice is leading this course                                                                                                    |  |
|        |                  | Mr Burns' Class should join the GC - code available from teacher/or via the school office.                                                         |  |
|        |                  | 1. Week beginning 22/02/21 - new topic this week - Pythagoras. See google classroom on morning of each day you have maths.                         |  |
|        |                  | Thank you for all your work so far.                                                                                                    |  |
|        |                  | Mr Burns is leading this course                                                                                                    |  |
|        | Modern Languages |                                                                                                    |  |
| French | S1               | Pupils should use the appropriate Google Classroom depending on their class.                                                                       |  |

|                   |    | Week beginning 22/02/21 - Hobbies All work will be posted on Google Classroom. Work will be posted under 'Online Learning Week 7'. Google Meets at dates and times below: 1L - Monday 22/02 at 8:40 1M - Wednesday 24/02 at 09:40 1K1 - Thursday 25/02 at 13:55                                                                                        |
|-------------------|----|----------------------------------------------------------------------------------------------------|
| French            | S2 | Pupils should use the appropriate Google Classroom depending on their class.  Week beginning 22/02/2021 - L'alimentation  Work will be posted under 'Online Learning Week 7'.  Google Meets at dates and times below:  2M1 - Monday 22/02 at 11:35  2K - Thursday 25/02 at 9:40  2M2 - Thursday 25/02 at 11:35  2M1 - Friday 26/02 at 10:30            |
| German (rotation) | S2 | There is a Google Classroom for 2M1/2K German. You will have German once every two weeks.  Google Meets week beginning 22/02/21  2M1 Tuesday 09:40 - pets 2K Tuesday 11:35 - pets                                                                                                    |
| French            | S3 | Pupils should use the appropriate Google Classroom depending on their class. Work will be posted under 'Online Learning Week 7' 'and all work should be completed in pupil's virtual jotters where possible.  Google Meets week beginning 22/02/2021  Ms Tully's class Monday 09:40 - Ideal parents continued Thursday 13:55 - Ideal parents continued |

| German<br>Masterclass | S3     | Working towards the Modern Languages for Life and Work Award In German                                         |
|-----------------------|--------|----------------------------------------------------------------------------------------------------|
|                       |        | Google Meet                                                                                                    |
|                       |        | Wednesday 24/02/21 at 13:55                                                                                    |
| French                | N5     | Week beginning 22/02/2021 - La santé Work will be posted under 'Online Learning Week 7'.                       |
|                       |        | Google Meets: Miss Mason - Monday 22/02 and Tuesday 23/02 at 9:40 Ms Tully - Thursday 25/02/21 11:35           |
| German                | N4/5   | Google Meets every time you would normally have German. Join from the Higher German page Topic - Employability |
|                       |        | Wednesday 24/02/21 at 11:35                                                                                    |
|                       |        | Thursday 25/02/21 at 08:40<br>Friday 26/02/21 at 08:40                                                         |
| German                | Higher | Google Meets every time you would normally have German. Topic - Employability                                  |
|                       |        | Wednesday 24/02/21 at 11:35                                                                                    |
|                       |        | Thursday 25/02/21 at 08:40<br>Friday 26/02/21 at 08:40                                                         |
|                       |        |                                                                                                    |
|                       |        | Extra Google Meet for anyone who can make it Wednesday 24/02/21 08:40                                          |
| French                | Higher | Google Meets every time you would normally have French. Topic Technology                                       |
|                       |        | Wednesday 24/02/21at 09:40<br>Friday 26/02/21 at 10:30                                                         |

|                                |    | Technologies                                                                                                    |
|--------------------------------|----|----------------------------------------------------------------------------------------------------|
| ICT                            | S1 | All pupils are working from the same google classroom. Please check the stream and the classwork section for Instructions, Lessons and materials to use.  Week beginning 1st Feb - Dance Party program.  1.4 Google Meet 9am on Monday                                                                                                    |
| ICT                            | S2 | All pupils are working from the same google classroom. Please check the stream and the classwork section for Instructions, Lessons and materials to use.  Week beginning 1st Feb - How the Internet Works                                                                                                    |
| Technical Design<br>& Graphics | S1 | There is an individual Google Classroom for each class  Please check the Stream and the Classwork section for your lessons and materials. There is also a Need Help, Ask the Teacher 'Pupil Request for Support' form at the top of the class if any pupil has any issues and needs advice or help. They should just click 'Turn In' at the top right on the document.  Week beginning 11/1 - All classes working on One Point Perspective Drawings.  Week beginning 18/1 - All classes working on Modelling.  Week beginning 25/1 - All classes working on Oblique Drawings.  Week beginning 1/2 - All classes working on Orthographic Drawings.  Week beginning 8/2 - All classes working on Bottle Label Design  Pupils to complete all work in their Virtual Jotters. |
| Technical Design<br>& Graphics | S2 | There is an individual Google Classroom for each class.  Please check the Stream and the Classwork section for your lessons and materials.  Pupils to complete all work in their Virtual Jotters. There is also a <i>Need Help, Ask the Teacher 'Pupil Request for Support' form</i> at the top of the class if any pupil has any issues and needs advice or help. They should just click 'Turn In' at the top right on the document.  Week beginning 11/1 - All classes working on Tool Knowledge.                                                                                                    |

|                                |            | Week beginning 18/1 - All classes working on Graphics Task and Desktop Publishing. Week beginning 25/1 - All classes working on Graphics Desktop Publishing. Week beginning 8/2 - All classes working on Graphics DTP Elements & Principles Week beginning 15/2 - All classes working on Graphics DTP Elements & Principles Week beginning 22/2 - All classes working on Graphics DTP Bottle Label Design Creation Task                                                                                                    |
|--------------------------------|------------|----------------------------------------------------------------------------------------------------|
| Technical Design<br>& Graphics | <b>S</b> 3 | There is an individual Google Classroom for each class.  Please check the Stream and the Classwork section for your lessons and materials.  Week beginning 11/1 - All classes working on DTP - Design Elements Quiz 1 & 2  Week beginning 18/1 - All classes working on DTP - Design Principles Quiz 1 & 2  Week beginning 25/1 - All classes working on DTP - Colour & Typography  Week beginning 1/2 - All classes working on DTP - Preliminary Thumbnails & Promotional  Week beginning 8/2 - All classes working on Graphics DTP Promotional Display  Week beginning 15/2 - All classes working on Graphics DTP Promotional Display  Week beginning 22/2 - All classes working on Graphics DTP Thumbnail Sketches                                                                                                    |
| Design & Manufacture           | \$3        | There is an individual Google Classroom for the class.  Please check the Classwork sections showing the dates for the work, lessons, materials and the tasks set. There is also a <i>Need Help, Ask the Teacher 'Pupil Request for Support' form</i> at the top of the class if any pupil has any issues and needs advice or help. They should just click 'Turn In' at the top right on the document.  Week beginning 11/1 - Wall Plant Holder - Tools. Materials and Processes.  Week beginning 18/1 - Clock Project - Introduction & Moodboard.  Week beginning 25/1 - Clock Project - Research.  Week beginning 1/2 - Clock Project - Research.  Week beginning 8/2 - Clock Project - Research.  Week beginning 15/2 - Clock Project - Research & Specification  Week beginning 22/2 - Clock Project - Research Materials |

| S3    | There is an individual Google Classroom for the class.                                                                                                    |
|-------|----------------------------------------------------------------------------------------------------|
|       | Please check the Classwork sections showing the dates for the work, lessons, materials and the tasks set. There is also a <i>Need Help, Ask the Teacher 'Pupil Request for Support' form</i> at the top of the class if any pupil has any issues and needs advice or help. They should just click 'Turn In' at the top right on the document.                                                                                                    |
|       | Week beginning 11/1 - Knowledge & Understanding Assignments Week beginning 18/1 - Knowledge & Understanding Assignments Week beginning 25/1 - Knowledge & Understanding Assignments Week beginning 1/2 - Knowledge & Understanding Assignments Week beginning 8/2 - Knowledge & Understanding Assignments Week beginning 15/2 - Knowledge & Understanding Assignments & Homework Tasks Week beginning 22/2 - Knowledge & Understanding Assignments & Homework Tasks |
| S3    | See Google Classroom (codes available from class teachers/PTs/office).                                                                                                    |
| S3    | See Google Classroom (codes available from class teachers/PTs/office).                                                                                                    |
| \$3   | See Google Classroom (codes available from class teachers/PTs/office)  Pupils are continuing to work on the database task using SQL.  Pupils should paste screenshots of work in their Virtual Jotters.  Google Meets - 3E 2pm on Tuesday 2nd Feb, 3D 9.30am on Friday 5th Feb                                                                                                    |
|       | Science                                                                                                    |
| S1-S2 | See Google Classroom (codes available from class teachers or PTs)  Class teachers will post lesson materials or host google meet lessons at the usual class time.  S1 will continue with Essential Energy and S2 will be moving onto Elements and Compounds.                                                                                                    |
|       | S3<br>S3<br>S3                                                                                                    |

|           |    | Useful websites: https://www.bbc.co.uk/bitesize/subjects/zq8myrd                                                                                                    |
|-----------|----|----------------------------------------------------------------------------------------------------|
| Biology   | S3 | <ul> <li>All S3 classes have started the new topic - Human Reproduction</li> <li>All pupils should ensure they complete the activities in the lesson 1 and 2 videos before moving on lessons 3 and 4.</li> </ul>                                     |
|           |    | Google Meets are available at the start of every double period, for any questions or support you might need (specific times and dates posted on Google Classroom). Otherwise, please post questions on Google Classroom and we will get back to you. |
| Chemistry | S3 | See Google Classroom (codes available from class teachers/PTs/office)                                                                                                    |
|           |    | Class teachers will post lesson materials and host google meet lessons at the usual class time. Pupils have begun working through new learning in Topic 4.                                                                                           |
|           |    | If pupils wish a write on paper booklet for this, rather than the electronic copy, please let Dr Nicol know and she will arrange for them to be available at the school office.                                                                      |
|           |    | Useful websites: <a href="https://www.bbc.co.uk/bitesize/subjects/zhvycdm">https://www.bbc.co.uk/bitesize/subjects/zhvycdm</a> And <a href="https://www.bbc.co.uk/bitesize/subjects/zmnp34j">https://www.bbc.co.uk/bitesize/subjects/zmnp34j</a>     |
| Physics   | S3 | See Google Classroom (codes available from class teachers/PTs/office) Lessons will be held on Google Meets during normal lesson times. New content is pre-recorded and available on the Shared Folder for later use.                                 |
|           |    | Useful websites: youtube.com channel, Including: D Mallonphysics, Veritasium, Minute Physics, Mr Smith Physics, Khan Academy, Glasga Physics                                                                                                    |

|     |       | Teachers' websites:  Mrsphysics.co.uk and mrmackenzie.co.uk  Pupils have printed notes for all topics.                                                                                                    |
|-----|-------|----------------------------------------------------------------------------------------------------|
|     |       | Expressive Arts                                                                                                    |
| Art | \$1-3 | Tasks are posted on Google Classrooms. Please message your teacher on Google classroom if you have any questions.  All pupils - send us pictures of your work using the instructions on Google Classroom  **If pupils need coloured pencils or felt tip pens please contact the class teacher and we will arrange to have some left at the office for collection, or send out**  All classes have EXTRA TASKS/EXTENSION WORK posted. If a pupil has completed the class task and wants to do more work these are the tasks they should complete, not any other working at home tasks. Thank you  Google Meets for this week  S2 Wednesday 24th February 2pm with Mrs Ritchie - 20 minute drop in  S3 Friday 26th February 10am with Mrs Ritchie - 20 minute drop in  S1 - Mrs Jack is the teacher for all S1 in this classroom  Week 7 go to the Classwork Section on the S1 Google Classroom  Folder WORKING FROM HOME  TASK 3 - McCoo Drawing - continued  This is the second week of this 2 week task  Teachers will be monitoring Google Classrooms so type any questions onto the stream. |
|     |       | S2 - Mrs Ritchie is the teacher for all S2 in this classroom                                                                                                    |

|       |      | Week 7 Go to the Classwork Section on the S2 Google Classroom Folder WORKING FROM HOME TASK 3 - POP ART Famous Landmarks - continued This is the second week of this 2 week task Teachers will be monitoring Google Classrooms so type any questions onto the stream.                                                                                                    |
|-------|------|----------------------------------------------------------------------------------------------------|
|       |      | S3 - Mr Sharp is the teacher for all S3 in this classroom Week 7 Go to the Classwork Section on the S3 Google Classroom Folder WORKING FROM HOME TASK 3 - 3D Model Making using recycle cardboard - Design - continued This is the second week of this 2 week task Teachers will be monitoring Google Classrooms so type any questions onto the stream.                                                                                                    |
| Drama | S1-3 | Please see Google Classroom for all instructions. All pupils will have set tasks to complete each week in the time when they would usually be in Drama.  Pupils can submit their work via Google Classroom or by emailing their work to Miss Clark at <a href="mailto:gw18clarkelizabeth@glow.sch.uk">gw18clarkelizabeth@glow.sch.uk</a> Pupils have the option to complete their work electronically or by hand. If work is completed by hand then we ask that all pupils take a photograph of their work using a phone or tablet and send it to their teacher.  Pupils can message their teacher via Google Classroom or email if they have any questions.  S1  Go to the Classwork Section on the S1 Drama Google Classroom  Select the assignment titled S1 Pantomime Booklet |
|       |      | <ul> <li>There are a series of tasks which will be set on a weekly basis - this will be posted in the stream area</li> <li>S2</li> <li>Go to the Classwork Section on the S2 Drama Google Classroom</li> <li>Select the assignment titled S2 Drama - The Missing Man</li> <li>There are a series of tasks which will be set on a weekly basis - this will be posted in the stream area</li> </ul>                                                                                                    |

|           | 1     |                                                                                                    |
|-----------|-------|----------------------------------------------------------------------------------------------------|
|           |       | <ul> <li>Go to the Classwork Section on the S3 Drama Google Classroom</li> <li>Select the assignment titled S3 Monologue Booklet</li> <li>There are a series of tasks which will be set on a weekly basis - this will be posted in the stream area</li> <li>If you require printed resources please contact your teacher. All online resources and websites will be posted in the Google Classroom.</li> </ul>                                                                                                    |
| Music     | S1-3  | See Google Classroom.                                                                                                    |
|           |       | If you require printed resources please contact your teacher. All online resources and websites will be posted in the Google Classroom.                                                                                                    |
|           |       | <ul> <li>S1/S2</li> <li>The Work will be posted in google class each day for each practical class.</li> <li>Some tasks will include research projects and quizzes (some with audio or video)</li> <li>Powerpoint lessons will be uploaded to explain new concepts. Open powerpoints and select "present". Click on the icon at the top right of each slide for audio.</li> <li>Remember there is sheet music for all classroom instruments in classwork. If you have access to an instrument at home then try and learn some new pieces, record them and email them to us. Singers, this is a great opportunity to learn new songs. Find a karaoke version on youtube, rehearse and then record.</li> </ul> |
|           |       | <ul> <li>S3</li> <li>Go to the Classwork section and then go to At Home Learning Week 7 where you will find tasks to complete this week.</li> <li>Please make sure you have completed N4 UM Unit 1&amp;2&amp;3.</li> <li>If completed you should work on the listening diary in the Extension Task section.</li> </ul>                                                                                                    |
|           |       | Copies of music are available via Google Classroom if they have instruments at home.                                                                                                    |
|           |       | Humanities                                                                                                    |
|           | 04.00 |                                                                                                    |
| Geography | S1-S3 | S1 Geography Miss Leckenby - Deserts: Describing and explaining the climate of hot deserts                                                                                                    |

|         |                  | Google meet: 1K2 Miss Leckenby Monday 22nd 2pm 1L Miss Leckenby Thursday 25th 2pm  S1 Coography Mr Corton, Hot Deports, Appetions ground the world |
|---------|------------------|----------------------------------------------------------------------------------------------------|
|         |                  | S1 Geography Mr Carter - Hot Deserts - Locations around the world.                                                                                 |
|         |                  | S2 Geography Miss Leckenby + Miss Muldoon - Layers of the Rainforest / Deadly Animals                                                              |
|         |                  | Google meet: 2M2 Miss Leckenby Monday 22nd 9.45am 2L Miss Leckenby Tuesday 23rd 9.45am 2M1 Miss Muldoon Tues 23rd 2.30pm                           |
|         |                  | S2 Geography Mr Carter - Rainforests - Deforestation                                                                                               |
|         |                  | S3 Geography Miss Leckenby - Climate Change:                                                                                                    |
|         |                  | S3 Geography Mr Carter - new unit introduction                                                                                                    |
|         |                  | See Google classroom (codes are available from teachers and the school office). Lessons will be posted to Google Classroom at the usual times.     |
|         |                  | Digimaps – practise your OS mapping skills! Login details are available from your teachers or on the emailed version of this document.             |
| History | S1-S2            | See Google classroom (use "all classes code")                                                                                                    |
|         |                  | S.1 to continue Romans unit : Lessons will be uploaded on Monday.                                                                                  |
|         |                  | S.2 to continue War in the East unit Lessons will be uploaded on Monday                                                                            |
|         | 1K1 Mr<br>Robson | No class this week                                                                                                    |
|         | 1L Mr Robson     | No class this week                                                                                                    |
|         | S3 Mr Robson     | No class this week - but 5 past paper questions set last week to be done by next week                                                              |

|                | S.3 Mr Smith/<br>Ms McCabe | Continue to check google classrooms at the start of your usual history period for the next section of the slave trade unit                        |
|----------------|----------------------------|----------------------------------------------------------------------------------------------------|
| Modern Studies | S1 Modern<br>Studies       | Please See google Classroom (codes are available from teachers and School Office)  1L - Unit 3 - Democracy Vs Dictatorship - What is Dictatorship |
|                |                            | <b>1M - Famous Children Project -</b> Pupils will produce a research piece on a famous child of their choice.                                     |
|                |                            | 1K1 - No lesson this week<br>1K2 - No lesson this week                                                                                            |
|                |                            | Lessons will be updated on google classroom.                                                                                                    |
|                |                            | This term we will be continuing to look at work on the topic of Human Rights and Wrongs.                                                          |
|                | 2M1 Modern<br>Studies      | Please See google Classroom (codes are available from teachers and School Office)                                                                 |
|                |                            | Lessons will be updated on google classroom.                                                                                                    |
|                |                            | This term we will be looking at the unit of work on Terrorism.                                                                                    |
|                | 2M2 Modern<br>Studies      | Please See google Classroom (codes are available from teachers and School Office)                                                                 |
|                |                            | Lessons will be updated on google classroom.                                                                                                    |
|                |                            | This term we will be looking at the unit of work on Terrorism.                                                                                    |
|                | 2K Modern<br>Studies       | Please See google Classroom (codes are available from teachers and School Office)                                                                 |
|                |                            | Lessons will be updated on google classroom.                                                                                                    |
|                |                            | This term we will be looking at the unit of work on Terrorism.                                                                                    |
|                | 2L Modern<br>Studies       | Please See google Classroom (codes are available from teachers and School Office)                                                                 |
|                |                            | Lessons will be updated on google classroom.                                                                                                    |
|                |                            | This term we will be looking at the unit of work on Terrorism.                                                                                    |

| C2         | Please See google Classroom (Codes are available from teachers and School Office)                                                                                                    |
|------------|----------------------------------------------------------------------------------------------------|
| 53         | This term we will be looking at the unit of work Criminology in the UK.                                                                                                    |
| S1         | See Google Classroom: Lessons will be updated on Mondays for all S1 (alternate weeks depending on class) but can be completed at any time that week.  I will assign all pupils a virtual jotter which you can use to submit any work, or a photo of your jotter page.                                                                                                    |
| S2         | See Google Classroom: Lessons will be updated on Mondays for all S2 (alternate weeks depending on class) but can be completed at any time that week. I will assign all pupils a virtual jotter which you can use to submit any work, or a photo of your jotter page.                                                                                                    |
| <b>S</b> 3 | See Google Classroom Lessons will be updated on Mondays for all S3 (alternate weeks depending on class) but can be completed at any time that week. I will assign all pupils a virtual jotter which you can use to submit any work, or a photo of your jotter page.                                                                                                    |
| S3         | Masterclass- see Masterclass Google Classroom. We will be starting with Responses to crime.                                                                                                    |
|            | Health and Wellbeing                                                                                                    |
| S1-S3      | See resources on Google classroom, where possible check google classroom the night before your timetabled lesson in case we have any google meets.  Tasks will be posted for you to access on the morning of your lesson.  Please check you have access to google classroom.  Practical lessons this week  S1 - Chinese New Year- video will be uploaded to go with tasks  1.1 -google meet Monday 2pm  1.2 - google meet Tuesday 2pm  1.3 - google meet Tuesday 2.30  1.4 - google meet Wednesday 11.30  1.5 - no meet  1.6 google meet Friday 11am  S2 - Chinese New Year and Foods of the world - |
|            | S2<br>S3                                                                                                    |

|    |    | 2.3- google meet wed 9.30 2.4- google meet wed 10.30 2.5-no meet 2.6 - no meet  S3 - Spring Rolls or Chicken Noodle soup dietary diseases/functions of ingredients  3G- google meet monday 9.15 3C- google meet wed 12pm  Hospitality Practice three course time plan - Mrs Dunbar's class - google meet Monday and Tuesday 10.30  Mrs Miller's class - google meet Wed 230pm                                                                                                    |
|----|----|----------------------------------------------------------------------------------------------------|
| PE | S1 | Tasks will be posted on google classroom each day you are timetabled for PE. All students must have accepted google classroom codes/invites sent by the teacher in order to access materials needed. All classes will have a google meet at their allocated timetable time.  1M Mrs Winning -Google meet on Tuesday 1.55pm! We will be going over the step/distance challenge for the week with gold, silver and bronze awards up for grabs! and a new a sports quiz! 1K1 Mr Hickson- Google meet on Thursday the 4th at 11:45am, challenges to be set of google classroom. 1K2 Mr Hill - Google Meet at 13:55 on Tuesday 1L - Mr Hill - Google Meet at 11:35 on Thursday |
| PE | S2 | 2K Mr Hickson- Google meet on Monday the 1st at 10am. 2L Mr Hickson- Google meet on Thursday the 4th at 2pm. 2M1 Mr McGinley - Google Meet Monday's at 9am 2M2 - Mr McGinley - Google Meet Thursday's 2pm                                                                                                    |

|    |    | 2M1 & 2M2 training diaries uploaded on a Friday to log exercise for the week                                                                                                    |
|----|----|----------------------------------------------------------------------------------------------------|
| PE | S3 | Masterclass Mrs Winning - Google Meet Wednesday 24th at 1.55pm Methods of Gathering Data Masterclass Mr Ross - Google Meet Wednesday 24th at 1.55pm. Homework due 24th Feb 3K Mrs Winning - Google Meet with Mrs Winning. kahoot and introduction to the 1 week step/distance challenge with gold, silver and bronze certificates up for grabs!  3L2 Mr Hickson- Google meet on Tuesday the 2nd at 9am.  3L1 Mr McGinley - Google Meets Friday's 10.45am  3M Mr McGinley - Google Meets Tuesday's 9am  3L1 & 3M training diaries uploaded on a Friday to log exercise for the week |

## **Please continue for Senior Phase**

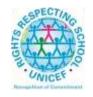

## Lesmahagow High School – Week Beginning 22nd February Learning at Home – Information for S4-S6 Students

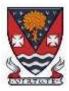

#### **Senior Phase Classes**

In addition to Google Classroom, Show My Homework and SQA resources, Senior Phase students studying subjects supported by SCHOLAR may also wish to access these resources.

The following subjects are covered by SCHOLAR. The materials encompass ALL the relevant SQA content, activities, end of topic tests and recorded tutor sessions to improve pupil attainment.

- National 5 Biology, Chemistry, Computing, English, Mathematics and Physics.
  - Nat 5 Support Materials in French and German.
- Higher: Business Management, Chemistry, Computing Science, English, French, German, Human Biology, Mathematics, Physics, and Psychology.
- Advanced Higher: Biology, Business Management, Chemistry, Computing Science, English, French, German, Mathematics and Physics

Pupils no longer need their username and password for SCHOLAR. They should log into GLOW and click on the SCHOLAR tile on either their Launchpad or the school Launchpad. This will log pupils into SCHOLAR and load their personal profile of Subjects.

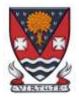

# S4-S6: Senior Phase

| Subject                     | Year<br>Group    | Classwork / resources                                                                                                    |
|-----------------------------|------------------|----------------------------------------------------------------------------------------------------|
| My World of Work            | New S5 and<br>S6 | A range of free on-line courses to support the development of skills for learning, life and work can be found at the following link: <a href="https://www.myworldofwork.co.uk/learn-and-train/find-free-online-courses">https://www.myworldofwork.co.uk/learn-and-train/find-free-online-courses</a> These courses provide a great opportunity to develop your CV too!                                                                                                    |
| Craft Club                  | All              | Mrs Forbes has created a Google Classroom to invite you to participate in a craft project and to share the crafts you are working on. The class code is at the end of the document emailed to parents and pupils and is also available from teachers, PTs and the school office.                                                                                                    |
| Virtual Book Club           | All              | Ms Rowan has created a Virtual Book Club to allow students to discuss what they have been reading. All pupils are invited to join via the Google classroom.                                                                                                    |
| Working with Others         | S5 and S6        | See Google Classroom – joining code available from class teachers/PTs/office and in the document sent to parents and pupils.)                                                                                                    |
| Youth Achievement<br>Awards | S5 and S6        | See Google Classroom – joining code available from class teachers/PTs/office and in the document sent to parents and pupils.) Youth Achievement Challenges should be self-directed so pupils should be actively working on completing their current challenge. If they do not know what to do or have completed a challenge and do not know what their next challenge is they MUST CONTACT THEIR TEACHER ON A LIVE GOOGLE MEET to get help. Please note that Google Meets will be |

|                                              |                             | available every time pupils are timetabled to have YAA. Please also check the stream in Google classroom on the days you are due to be in class for any additional messages.                                                          |
|----------------------------------------------|-----------------------------|----------------------------------------------------------------------------------------------------|
| GradU8 College and Foundation Apprenticeship | S4-S6                       | Any pupil involved in the GradU8 college or FA courses will be contacted directly by their lecturer with information and instructions regarding online learning.                                                                      |
| Courses                                      |                             | Pupils should attend their college/FA class at the normal times. Any additional time that is allocated throughout the week should be used to complete college/FA work or engage in catch-up sessions or extension tasks for subjects. |
| Pupil Support: Study<br>Skills               | All                         | See Google Classroom (codes available from class teachers/PTs/office). Resources on study skills and exam stress are included.                                                                                                    |
| PSE                                          | 4M PSE                      | No Meet this Monday but get in touch anytime if you want to talk over options or anything else                                                                                                    |
|                                              | 5M PSE                      | No Meet this week but get in touch anytime if you need to speak about work, options, etc                                                                                                    |
|                                              | Mr Robson's<br>S6 PSE class | No Meet this week but please get in touch if you need to speak about college applications, interviews etc.                                                                                                    |
|                                              |                             | English                                                                                                    |
| English                                      | National                    | There is an individual Google Classroom for each class. Your class teacher will post all materials and resources.                                                                                                    |
|                                              |                             | Work will be posted there for each of the periods in the week you are timetabled to have English. Please check the Stream and the Classwork section for your lessons each day.                                                        |
|                                              |                             | Learning at Home - Week Beginning: 22/02/21                                                                                                    |
|                                              |                             | Scottish Set Text - Morgan Poetry     Common links     Practice paper                                                                                                    |
|                                              |                             | Specific details for each period, along with all necessary resources will be in Google Classroom.                                                                                                    |
|                                              |                             |                                                                                                    |

| English               | Higher        | There is an individual Google Classroom for each class. Your class teacher will post all materials and resources.  Work will be posted there for each of the periods in the week you are timetabled to have English. Please check the Stream and the Classwork section for your lessons each day.  Learning at Home - Week Beginning: 22/02/21  1. Scottish Set Text 2. Critical Essay Skills.  Specific details for each period, along with all necessary resources will be in Google Classroom. |
|-----------------------|---------------|----------------------------------------------------------------------------------------------------|
| English               | AH            | There is a Google Classroom for the class. Your teacher will post all materials and resources for each of the periods in the week you are timetabled to have English.  Work will be posted there for each of the periods in the week you are timetabled to have English. Please check the Stream and the Classwork section for your lessons each day.  Learning at Home - Week Beginning: 22/02/21  1) Dissertation 2) Writing Folio.                                                             |
|                       |               | Mathematics                                                                                                    |
| Social Media Twitter  | : @Lesmahagov | wMaths YouTube: bit.ly/LesmahagowMaths Web: www.lhsmaths.weebly.com                                                                                                    |
| Applications of Maths | National 4    | <ol> <li>Week Beginning 22/02/21</li> <li>Complete work posted on Google Classroom</li> <li>Topic - Unit 2: Continuation of Statistics</li> <li>Complete the homework assignment on Google Classroom for Friday 19th Feb</li> <li>All pupils undertaking Applications of Maths N4 should be in the same Google Classroom.</li> </ol>                                                                                                    |

|                       |            | Miss Melvin is leading this course.                                                                                                    |
|-----------------------|------------|----------------------------------------------------------------------------------------------------|
| Applications of Maths | National 5 | Complete work posted on Google Classroom.  All pupils undertaking Applications of Maths N5 should be in the same Google Classroom.  Topic - Statistical Calculations (Chapter 24 of National 5 lifeskills textbook). Finish scatter graphs. Then revision of Nat 4 Gradient.  Mr Wallace and Mr Hamilton are leading this course                                                                                                    |
| Maths                 | National 5 | 22/02/21- Please update your virtual jotter to show the work you have completed.  Homework - log into Complete Maths for your quiz to complete - due 09.02.21  Topic - Vectors  1. Vectors Playlist - https://youtube.com/playlist?list=PLc8x1KWWVZ3kKozg6McNICoDry9mga6Ld  2. Lessons will be uploaded on the day you are due to complete them  3. Log in to ascertain when live meets/lessons will take place  4. All lessons are assignments and you are required to "hand in" each period to state you have completed and understood the work set. Use the stream or email function to ask questions  5. Your teacher is online at your allocated teaching periods  Mr Burns / Miss Melvin / Mr Hamilton are leading this course. |

| Maths  | Higher             | 22/02/21 - Please update your virtual jotter to show the work you have completed.                                                                                                    |
|--------|--------------------|----------------------------------------------------------------------------------------------------|
|        |                    | Topic - Vectors (plus a focus on past paper questions)                                                                                                    |
|        |                    | <ol> <li>Lessons will be uploaded on the day you are due to complete them.</li> <li>Log in daily to ascertain when live meets/lessons will take place</li> <li>All lessons are assignments and you are required to "hand in" each period to state you have completed and understood the work set. Use the stream or email function to ask questions.</li> <li>Your teacher is online at your allocated teaching periods</li> <li>Higher Maths Video</li> </ol> Follow the 'Higher Maths Home Learning Course Plan' document on Google Classroom.  Mr Burns / Prentice are leading this course |
| Maths  | Advanced<br>Higher | 22/02/21 - Work on the 2016 past paper assignment on Google Classroom.  Google Meet on Tuesday to go through questions.  Then back to the Vectors topic, following the 'Home Learning Course Plan' on Google Classroom.                                                                                                    |
|        |                    | Mr Prentice is leading this course.                                                                                                    |
|        |                    | Modern Languages                                                                                                    |
| French | National           | Week beginning 22/02/2021 - La santé Work will be posted under 'Online Learning Week 7'.                                                                                                    |
|        |                    | Google Meets: Miss Mason - Monday 22/02 and Tuesday 23/02 at 9:40 Ms Tully - Thursday 25/02/21 11:35                                                                                                    |
| German | National           | See Google Classroom (codes available from class teachers/PTs/office). Google Meets every time you would normally have German. Join from the Higher German page                                                                                                    |

|                   |                | Tania Employability                                                         |
|-------------------|----------------|-----------------------------------------------------------------------------|
|                   |                | Topic - Employability                                                       |
|                   |                | Wednesday 24/02/21 at 11:35                                                 |
|                   |                | Thursday 25/02/21 at 08:40                                                  |
|                   |                | Friday 26/02/21 at 08:40                                                    |
|                   |                | Friday 20/02/21 at 08.40                                                    |
| German            | Higher         | Google Meets every time you would normally have German.                     |
|                   |                | Topic - Employability                                                       |
|                   |                | Wednesday 24/02/21 at 11:35                                                 |
|                   |                | Thursday 25/02/21 at 08:40                                                  |
|                   |                | Friday 26/02/21 at 08:40                                                    |
|                   |                |                                                                             |
|                   |                | Extra Google Meet for anyone who can make it Wednesday 24/02/21 08:40       |
| French            | Higher         | Google Meets every time you would normally have French.                     |
|                   |                | Topic Technology                                                            |
|                   |                |                                                                             |
|                   |                | Wednesday 24/02/21at 09:40                                                  |
|                   |                | Technologies                                                                |
| Admin             | National       | See Google Classroom (codes available from class teachers/PTs/office).      |
| Admin             | Higher         | See Google Classroom (codes available from class teachers/PTs/office).      |
|                   |                |                                                                             |
| Business          | National       | See Google Classroom (codes available from class teachers/PTs/office).      |
| Business          | Higher         | See Google Classroom (codes available from class teachers/PTs/office).      |
|                   |                |                                                                             |
| Computing Science | National 3 and | See Google Classroom (codes available from class teachers/PTs/office)       |
|                   | 4              | Week beginning 1st Feb - Scratch programming to prepare for unit assessment |
|                   |                | Google Meet Tuesday 9am                                                     |
|                   |                | Useful websites:                                                            |
|                   |                | https://www.bbc.co.uk/bitesize/subjects/zcc8mp3                             |
|                   |                |                                                                             |

| Computing Science | National 5 | See Google Classroom (codes available from class teachers/PTs/office)                                                                     |
|-------------------|------------|----------------------------------------------------------------------------------------------------|
|                   |            | Week beginning 1st Feb - Database Analysis & Design                                                                                       |
|                   |            | Google Meet - Friday 10.45am                                                                                                    |
|                   |            | Pupils should write answers in their Virtual Jotters.                                                                                     |
| Computing Science | Н          | See Google Classroom (codes available from class teachers/PTs/office)                                                                     |
|                   |            | Week beginning 1st Feb - SQL queries                                                                                                    |
|                   |            | Google Meet - Monday 11.35am                                                                                                    |
|                   |            | Pupils should write answers in their Virtual Jotters.                                                                                     |
| Computing Science | AH         | See Google Classroom (codes available from class teachers/PTs/office)                                                                     |
|                   |            | Week beginning 1st Feb - PHP scripting                                                                                                    |
|                   |            | Google Meet - Thursday 2pm                                                                                                    |
|                   |            | Pupils should write answers in their Virtual Jotters.                                                                                     |
| Graphics          | National 5 | There is an individual Google Classroom for the class.                                                                                    |
|                   |            |                                                                                                    |
|                   |            |                                                                                                    |
|                   |            |                                                                                                    |
| Graphics          | Higher     | There is an individual Google Classroom for the class.  Please check the Stream and the Classwork section for your lessons and materials. |
|                   |            | Pupils to complete all work in their Virtual Jotters.                                                                                     |
|                   |            | Week beginning 11/1 - DTP Design Elements & Principles Questions and Analysis.                                                            |
|                   |            | Week beginning 18/1 - CAD Modelling & Assignment Preparation.                                                                             |
|                   |            | Week beginning 25/1 - Class working on Auxiliary Drawings Week beginning 1/2 - Class working on mock Design Assignment. (Task 1)          |
|                   |            | Week beginning 8/2 - Class working on mock Design Assignment (Task 2 & 3)                                                                 |
|                   |            |                                                                                                    |

| Graphics                        | Advanced<br>Higher | There is an individual Google Classroom for the class.  Please check the Stream and the Classwork section for your lessons and materials.  Pupils to complete all work in their Virtual Jotters.  Week beginning 18/1 - Working on Assignment & Developing knowledge of Commercial Printing.  Week beginning 25/1 - Class working on sketches for assignment.  Week beginning 1/2 - Class working on sketches for assignment.  Week beginning 8/2 - Class working on sketches for assignment.(Planning Stage) |
|---------------------------------|--------------------|----------------------------------------------------------------------------------------------------|
| Design & Manufacture            | S4                 | There is an individual Google Classroom for the class.                                                                                                    |
| Design & Manufacture            | Higher             | There is an individual Google Classroom for the class.  Please check the Stream and the Classwork section for your lessons and materials.  Pupils to complete all work in their Virtual Jotters.  Week beginning 11/1 - Materials, Proccessess & Manufacturing.  Week beginning 18/1 - Assignment Preparation & Design Concepts.  Week beginning 25/1 - Class working on Specifications & Concept Designs  Week beginning 1/2 - Class working on 10 Concept Designs for chosen Design Brief.                  |
| Design & Manufacture            | Advanced<br>Higher | There is an individual Google Classroom for the class.  Week beginning 18/1 - Design Concepts for Bike Storage Week beginning 25/1 - Sketches for assignment.  Week beginning 1/2 - Sketches for assignment.  Week beginning 8/2 - Brief & Research for assignment.                                                                                                    |
| Practical Woodworking<br>Skills | National           | There is an individual Google Classroom for the class.  Please check the Classwork sections showing the dates for the work, lessons, materials and the tasks set. There is also a <i>Need Help, Ask the Teacher 'Pupil Request for Support' form</i> at the top of the class if any pupil has any issues and needs advice or help. They should just click 'Turn In' at the top right on the document.                                                                                                    |

|               |          | Week beginning 11/1 - Knowledge & Understanding Assignments Week beginning 18/1 - Knowledge & Understanding Assignments Week beginning 25/1 - Knowledge & Understanding Assignments Week beginning 1/2 - Knowledge & Understanding Assignments Week beginning 8/2 - Knowledge & Understanding Assignments Week beginning 15/2 - Knowledge & Understanding Assignments, Past Paper & Homework Tasks                   |
|---------------|----------|----------------------------------------------------------------------------------------------------|
|               |          | Science                                                                                                    |
| Biology       | National | All Classes are starting a New Unit which is called LIFE ON EARTH.                                                                                                    |
|               |          | Work from previous units can still be submitted, but pupils should focus on the work from the new unit first.  Google Meets are available at the start of every double period for any questions or support you might need. Otherwise feel free to post questions on Google Classroom and we will get back to you.                                                                                                    |
| Human Biology | Higher   | Pupils should spend this week consolidating Key Areas 1-4 using the revision activities posted on Google Classroom.  Any pupil who has not submitted work for Key Areas 1-4, should ensure they do so this week.  Google Meets are available at the start of every double period for any questions or support you might need. Otherwise feel free to post questions on Google Classroom and we will get back to you. |
| Biology       | AH       | Please see Google Classroom.  We will be continuing with Unit 2 moving on to Key Area 3 - Variation and Sexual Reproduction. Narrated lessons and activities will be posted each day you are scheduled to attend Biology. Please use any remaining time you have to consolidate your learning from Unit 1 and Unit 3 materials.                                                                                      |

|           |          | Mrs McGregor will host Google Meet lessons at the usual timetabled times (days dependant on week of timetable - times to be confirmed on Google Classroom).                                                                                                    |
|-----------|----------|----------------------------------------------------------------------------------------------------|
| Chemistry | National | See Google Classroom (codes available from class teachers/PTs/office)                                                                                                    |
|           |          | We will continue in Topic 10 - all about crop chemistry and fertilisers this week. teachers will post material and host google meets during the usual class times.                                                                                                    |
|           |          | If pupils wish a write on paper booklet for this, rather than the electronic copy, please let Dr Nicol know and she will arrange for them to be available at the school office.                                                                                                    |
| Chemistry | Higher   | See Google Classroom (codes available from class teachers/PTs/office)                                                                                                    |
|           |          | Class teacher will host Google Meet live lessons at the usual class time (unless alternative is pre-arranged with pupils on Google classroom e.g. if teacher is supervising pupils in the school building: in this case pre-recorded materials and/or other resources would be provided). |
|           |          | The class are currently working on Unit 3 material. We are on section 3c (Equilibrium / Hess's Law/Bond Enthalpy). We have completed Equilibrium and will be working on Hess's Law for the remainder of the week after the February Break.                                                |
|           |          | End of unit 2 assessments scheduled for January will be re-scheduled (date TBC) for when we are back in the school building and pupils should continue to revise for this as well as continuing to revise their unit 1 material.                                                          |
|           |          | Useful websites: <a href="https://www.bbc.co.uk/bitesize/subjects/zjmtsbk">https://www.bbc.co.uk/bitesize/subjects/zjmtsbk</a> And <a href="https://scholar.hw.ac.uk/">https://scholar.hw.ac.uk/</a>                                                                                      |
| Chemistry | AH       | See Google Classroom (codes available from class teachers/PTs/office)                                                                                                    |
|           |          | Useful websites <a href="http://www.chemistry-teaching-resources.com/">http://www.chemistry-teaching-resources.com/</a><br>And <a href="https://scholar.hw.ac.uk/">https://scholar.hw.ac.uk/</a>                                                                                          |
|           |          | Dr Nicol will host Google Meet lessons at the usual timetabled time on Tuesdays and Thursdays. We are continuing to teach through unit 2.                                                                                                    |

|         |                          | Pupils have printed resources for all topics –powerpoints and notes, plus past paper questions and solutions are on Google Classroom.                                                                  |
|---------|--------------------------|----------------------------------------------------------------------------------------------------|
| Physics | National<br>Higher<br>AH | Lessons will be held on Google Meets during normal lesson times. New content is pre-<br>recorded and available on the Shared Folder for later use.                                                     |
|         | 7.1.                     | Useful websites: youtube.com channels: Including: D Mallon physics, Veritasium, Minute Physics, Mr Smith Physics, Khan Academy, Glasga Physics,                                                        |
|         |                          | sqa.org.uk: Contains Course Specifications, Past papers with Marking Instructions and Course Reports (A useful summary of national performance in exam questions, including common mistakes to avoid.) |
|         |                          | understandingstandards.org.uk: Another website from the SQA. Examples of real exam answers and how they were marked using the marking instructions                                                     |
|         |                          | Teachers' websites:                                                                                                    |
|         |                          | Mrsphysics.co.uk and mrmackenzie.co.uk                                                                                                    |
|         |                          | Pupils have printed notes for all topics until December – new notes are available on the relevant Google Classrooms.                                                                                   |
|         |                          | Expressive Arts                                                                                                    |
| Art     | National/<br>Higher/ AH  | Tasks posted on Google Classrooms weekly, please message your teacher on Google classroom if you have any questions. Send us pictures of your work using the instructions on Google Classroom.         |
|         |                          | National Class WEEK 7 ***IF YOU HAVE YOUR DESIGN FOLDER AT HOME PLEASE BRING IT INTO SCHOOL ON YOUR DESIGNATED DAY***                                                                                  |
|         |                          | when you are at home:                                                                                                    |

|       |                                                      | -Continue working on your large oil pastel and then A4 colour pencil/watercolour composition for Mr Sharp. If completed, move onto Final Piece, A2 paper needed from Mr Sharp.  -All written work (3 tasks should be complete - if not please do this week and contact Mrs Ritchie for any help)  Any questions just post them on the task, or email Mrs Ritchie for written and Mr Sharp for Art practical.  Higher Class                                                                                                    |
|-------|------------------------------------------------------|----------------------------------------------------------------------------------------------------|
|       |                                                      | WEEK 7 - Google meet Monday 15th Feb at 12pm - show completed development work.  Advanced Higher Class WEEK 7 - Google meet Monday 15th Feb at 9:30 - show new development work.                                                                                                    |
| Drama | National/<br>Higher/<br>AH/NPA<br>Musical<br>Theatre | Please see Google Classroom for all instructions. All pupils will have set tasks to complete each week in the time when they would usually be in Drama.  Pupils can submit their work via Google Classroom or by emailing their work to Miss Clark at <a href="mailto:gw18clarkelizabeth@glow.sch.uk">gw18clarkelizabeth@glow.sch.uk</a> Pupils have the option to complete their work electronically or by hand. If work is completed by hand then we ask that all pupils take a photograph of their work using a phone or tablet and send it to their teacher.  Pupils can message their teacher via Google Classroom or email if they have any questions. |
|       |                                                      | <ul> <li>National Drama</li> <li>One live session per week via Google Meet - Miss Clark will let you know the date and time for this at the beginning of each week</li> <li>Complete Production Skills Booklet - this can be found in the Classwork area under Assignments</li> <li>Complete SQA Past Paper questions set by teacher - this can be found in the Classwork area under Materials</li> </ul>                                                                                                    |

|       |                                       | <ul> <li>Begin learning lines/completing set tasks for practical assessment - this can be found in the Classwork area under Materials</li> <li>All tasks will be communicated weekly in the stream area.</li> <li>Higher Drama</li> <li>One live session per week via Google Meet - Miss Clark will let you know the date and time for this at the beginning of each week</li> <li>Complete SQA Past Paper questions set by teacher - this can be found in the Classwork area under Materials or Assignments</li> <li>Continue learning all lines for practical acting assessment - this can be found in the Classwork area under Materials</li> <li>All tasks will be communicated weekly in the stream area.</li> <li>Advanced Higher Drama</li> <li>One live session per week via Google Meet - Miss Clark will let you know the date and time for this at the beginning of each week</li> <li>Complete Dissertation - Miss Clark will be available to support with this</li> <li>Continue learning all lines for practical acting assessment - this can be found in the Classwork area under Materials</li> <li>All tasks will be communicated weekly in the stream area.</li> <li>NPA Musical Theatre</li> <li>Complete Dance Evaluation - this can be found in the Classwork Area under Assignments</li> <li>Continue learning all lines/lyrics for practical monologues and songs - this can be found in the Classwork area under Materials</li> <li>All tasks will be communicated weekly in the stream area.</li> </ul> |
|-------|---------------------------------------|----------------------------------------------------------------------------------------------------|
| Music | National/<br>Higher/ AH/<br>NPA Perf/ | See Google Classroom.                                                                                                    |

| _         |             |                                                                                                    |
|-----------|-------------|----------------------------------------------------------------------------------------------------|
|           | NPA Musical | If you require printed resources please contact your teacher. All online resources and websites                                                    |
|           | Theatre     | will be posted in the Google Classroom.                                                                                                    |
|           |             |                                                                                                    |
|           |             | National                                                                                                    |
|           |             | <ul> <li>Mr Stirling will post details of google meets in google classroom.</li> </ul>                                                             |
|           |             | <ul> <li>We shall continue to work through the vocal music unit looking at features of vocal<br/>music.</li> </ul>                                 |
|           |             | Further Elements Of Music Practise Questions will be posted.                                                                                       |
|           |             | <ul> <li>Ensure that you are practising your performing pieces regularly. A recording should be<br/>submitted by Friday, 19th February.</li> </ul> |
|           |             | Higher Music/NPA Perf/Adv Music:                                                                                                    |
|           |             | <ul> <li>Two live meets a week - Mrs Robertson Cheyne will let you know days and times via<br/>google classroom.</li> </ul>                        |
|           |             | Continued work on practical instruments. Recording to be submitted asap. If you                                                                    |
|           |             | require an instrument at home please let us know.                                                                                                  |
|           |             | <ul> <li>Exam Practice Questions/Papers to be completed for Higher Music - found in the</li> </ul>                                                 |
|           |             | classwork area. Details of what to complete will be in the Google Classroom.                                                                       |
|           |             | <ul> <li>NPA pupils should complete programme notes and submit for feedback.</li> </ul>                                                            |
|           |             |                                                                                                    |
|           |             | Copies of music are available via Google Classroom if they have instruments at home.                                                               |
|           |             |                                                                                                    |
|           |             | Humanities                                                                                                    |
|           | Nat 5       | Climate change                                                                                                    |
| Geography |             | Climate Change - Revision and catch up time                                                                                                    |
|           |             | Checkpoint revision                                                                                                    |
|           |             |                                                                                                    |
|           |             | Human Environments - Rural - Introduction                                                                                                    |
|           |             | Lessons will be posted to Google Classroom at the usual times.                                                                                     |
|           |             | Google meets:                                                                                                    |
|           |             | - Nat B Miss Leckenby Friday 26th Feb 10am                                                                                                    |

|                |                  | <ul> <li>Nat D Miss Muldoon: Wednesday/Friday during lesson as needed.</li> <li>Nat G Mr Carter - Google meet at start of each lesson as needed.</li> </ul>                                                               |
|----------------|------------------|----------------------------------------------------------------------------------------------------|
| Geography      | Higher           | Biosphere - Soil profiles and introduction to brown earth soils                                                                                                    |
|                |                  | Google meet: Friday 26th Fed 11am                                                                                                    |
| Geography      | Adv Higher       | Miss Muldoon See Google Classroom. All materials and tasks will be uploaded at the usual times.                                                                                                    |
|                |                  | We will be working on refining the Issues Essay draft, as well as conducting research/reading for Geographical Study.                                                                                                    |
|                |                  | Google Meets: as needed                                                                                                    |
|                |                  | Use the virtual jotter, or complete tasks onto the uploaded pupil documents where appropriate and submit on Google Classroom. Alternatively send me your typed work, or photograph of your hand written notes, via email. |
| History        | Nat5             |                                                                                                    |
|                | Mr Robson        | Meet on Thursday 8.40am.                                                                                                    |
|                | Mr Smith         | Germany materials to be uploaded on Thursday.                                                                                                    |
|                | All Nat 5 pupils | Supported study after school on Friday                                                                                                    |
| History        | Higher           | Meet every Tuesday and every Thursday at 2pm.                                                                                                    |
|                |                  | Make sure you are working through the past paper source questions.                                                                                                    |
| History        | AH               | Meet Friday 9am sharp.                                                                                                    |
| Modern Studies | National         | Please See google Classroom (codes are available from teachers and School Office)                                                                                                    |
|                |                  | Lessons will be updated on google classroom.                                                                                                    |
|                |                  | This term we will focus on Crime and the Law in the UK.                                                                                                    |

|                  |                                        | Google meet please trial the link at 11am on Wednesday 13th of Jan at 11am.                                                                                                    |
|------------------|----------------------------------------|----------------------------------------------------------------------------------------------------|
| Modern Studies   | Higher                                 | Please See google Classroom (codes are available from teachers and School Office)  Lessons will be updated on google classroom.  This term we will focus on Democracy in Scotland and the UK.  Google meet: please trail the link at 12pm on Monday the 11th of Jan at 12 noon.                                                                                                    |
| RMPS             | National 4                             | Google Classroom will be updated daily. Use your virtual jotter to answer the set questions.                                                                                                    |
| RMPS             | National 5                             | Google Classroom will be updated daily. Use your virtual jotter to answer the set questions.                                                                                                    |
| RMPS             | Higher                                 | Google classroom will be updated daily. Use your virtual jotter to answer the set questions.                                                                                                    |
| RMPS             | AH                                     | Essays and source questions will be uploaded each week. I will be available when we are timetabled and will set up a Google Meet. Essays and source questions should be completed in your virtual jotter but dissertations should be sent separately.                                                                                                    |
| Scottish Studies | Travel and Tourism & Scotland in Focus | See Google Classroom (codes available from class teachers/PTs/office).                                                                                                    |
|                  |                                        | Health and Wellbeing                                                                                                    |
| PE               | National 5                             | Mrs Winning - Wednesday 24th 9.15 -10am Google meet to introduce pupils to section 1 of the portfolio - Factors iMpacting on Performance. This week the focus will be on physical fitness. Work will then be set for the week plus homework task 1.  Mr Hickson/Mr McGinley - 3F should have been completed and feedback given. Questions 3D-F must be completed in virtual jotter, this will be marked as evidence. 3D-F is due for Tuesday 23rd Feb. Google classroom and google meets will be available during our timetabled |
| PE               | Higher                                 | PE slots, should pupils have any questions.  Mr Hill - Google Classroom and Google Meet are being used to deliver the Higher PE course.  Pupils will be updated on a Friday about the tasks for the following week. Where possible Mr  Hill will be delivering or available to take any questions or help with work during allocated period times (Monday 11:35, Wednesday 13:55 and Thursday 9:35) on Google Meet. Pupils                                                                                                    |

|                    |                    | are currently finishing the Mental Factor and are looking at exam skills for Section 2. If for any reasons pupils miss lessons they slides or videos of the lessons will be available to pupils either on Google Classroom or via a link/e-mail. Pupils will have an End of Topic Test when they return to school which will be used as evidence.  Additional materials are available from <a href="https://www.satpe.co.uk/category/pupil-notes/">https://www.satpe.co.uk/category/pupil-notes/</a> <a href="https://www.satpe.co.uk/sategory/pupil-notes/">https://www.sategory/pupil-notes/</a> <a href="https://www.sategory/pupil-notes/">https://www.sategory/pupil-notes/</a> <a href="https://www.sategory/pupil-notes/">https://www.sategory/pupil-no</a> |
|--------------------|--------------------|----------------------------------------------------------------------------------------------------|
| PE                 | Advanced<br>Higher | Pupils should continue to work on Project. Google meet at 11am on Friday 19th of February. Updates will be posted on Google classroom and G Drive. All feedback will be posted to pupils. First draft of Section 2A to be completed by 19th Feb. I will be available at the allocated times when we are timetabled. Everyone has access to the UWS online library and i will post how to access Edinburgh University online library - this was posted on the 22nd of Jan.                                                                                                    |
| Sports Development |                    | All Pupils must complete the lessons completed in the folder with full evaluations of each lesson. These need to be completed by Friday the 19th of Feb. These sessions will then be delivered when you come into school on the 1st of March. Mr Ross Will email out plan for the day when he receives all lesson plans.  Pupils should continue to work though the 1000 word assignment. Mr Ross will be available at any point when timetabled to discussed anything that you are struggling with. Reminder this is due the 19th of February.                                                                                                    |
| Hospitality        | Nat 5              | Pupils should access google classroom using the same codes as before.  Please check the night before your lesson for weekly google meet.  All information provided will help to form a bank of evidence. Start to use virtual jotter please.  Pupils must complete the work set by the class teacher.  Complete the practicals set and watch the attached video  Complete the questions in revision guide thats already on google classroom.                                                                                                    |
| Travel and Tourism | N4/5               | Mr Carter - Pupils should be finishing and submitting work for Units 2 and 3. All work is already on Google Classroom as this is how we have been working throughout the year already. All pupils need to ensure they submit the work via google classroom, any work completed in booklets or on paper, needs to be photographed and submitted via GC.  Pupils should access Google classroom.                                                                                                    |